## SAP ABAP table E1PIQ US EV ADDDEPFULLNAME {SEVIS update EV - add dependent full name}

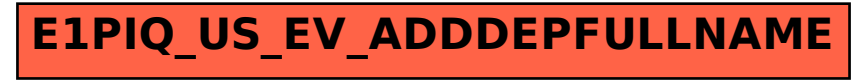